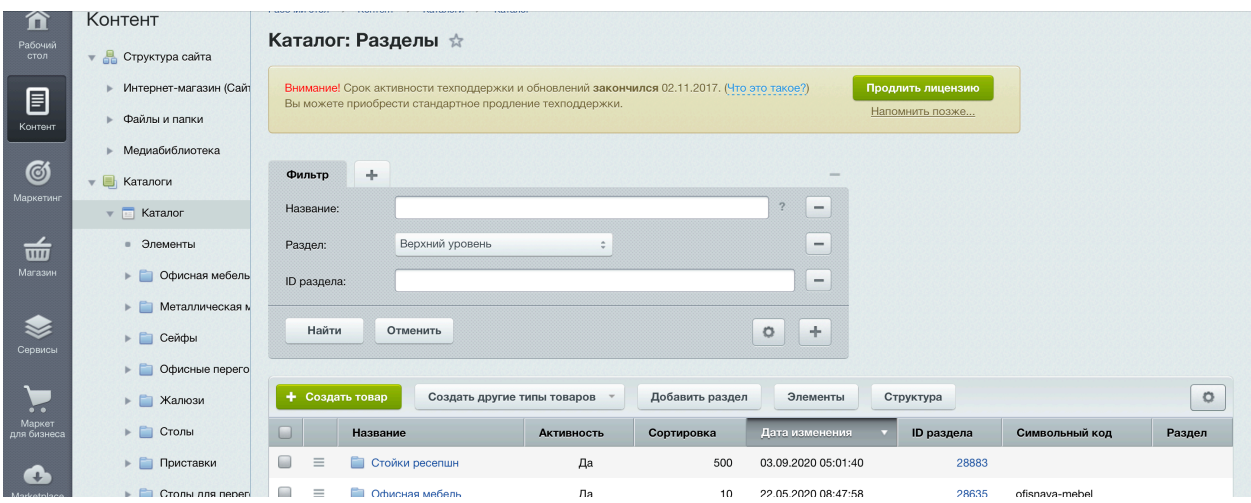

Добавить в этот фильтр, параметр «снято с производство» Варианты: да или нет. Чтобы можно было выбрать.

Далее видим товары отфильтрованые

|            |        | + Создать товар |        | Создать другие типы товаров |         |                                 |                                           |                           |         |         |                        |                                              |                        |               |                          |  |
|------------|--------|-----------------|--------|-----------------------------|---------|---------------------------------|-------------------------------------------|---------------------------|---------|---------|------------------------|----------------------------------------------|------------------------|---------------|--------------------------|--|
|            | $\cup$ |                 | ID     | Название                    | Артикул | Привязка<br>элемента к<br>серии | Поставщик                                 | Картинка<br>для<br>анонса | Валюта  | Размеры | Снят с<br>производства | <b>Активность</b>                            | Дата<br>изменения      | Наценка<br>в% | Раздел                   |  |
| ли         | □      | $\equiv$        | 222736 | Авантаж                     |         |                                 | Программа<br>Техно<br>Элементов<br>(37/0) | 學                         |         |         | Нет                    | Да                                           | 04.02.2021<br>15:45:43 | 30            | Мебель для<br>персонала  |  |
| μн<br>лa   | $\Box$ | $\equiv$        | 222734 | Матрица                     |         |                                 | Программа<br>Техно<br>Элементов<br>(27/0) | $\mathbb{R}^{\perp}$      |         |         | Нет                    | Да                                           | 04.02.2021<br>15:45:16 | 30            | Мебель для<br>персонала  |  |
| HTL        | ⊟      | $\equiv$        | 222874 | Акцент                      |         |                                 | Программа<br>Техно<br>Элементов<br>(23/0) | $\Gamma_{\rm 2D}$         | 1073.60 |         | Да                     | Нет                                          | 04.02.2021<br>15:43:51 | 25            | Мебель для<br>руководите |  |
| <b>RNI</b> | □      | $\equiv$        | 222735 | Приоритет                   |         |                                 | Программа<br>Техно<br>Элементов<br>(47/0) |                           |         |         | Нет                    | Да                                           | 04.02.2021<br>15:42:55 | 30            | Мебель для<br>руководите |  |
| <b>HT</b>  |        | $\equiv$        | 222725 | Арго                        |         |                                 | Программа<br>Техно<br>$0 - 1$             | <b>TAL</b>                |         |         | Her.                   | Ла<br>Двойной щелчок - Редактировать элемент | 04.02.2021             | 25            | Мебель для<br>приёмной   |  |

И тут должны скрыться вот эти два столбца снят с производства и активность. Так как мы этот параметр прописали в фильтре выше.

Далле, у нас есть импорт экспорт, надо чтобы при экспорте товаров, в отчете не фигурировали для столбца «снято с производства» и «активность» Они там мешают, их нужно убрать. https://ofisnaya-mebel.moscow/importwork/